**QQ** 

## **TM**

**股市版面如何添加新的自选股-**

 $T<sub>M</sub>$ 

**二、如何将股票F10中的成份股一健导入自定板块?**

 $F10$ 

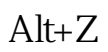

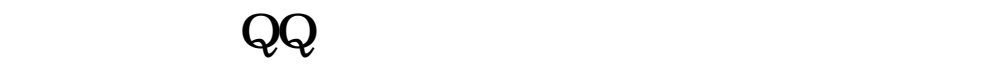

, where  $\mathcal{L}_\mathrm{max}$  and  $\mathcal{L}_\mathrm{max}$  and  $\mathcal{L}_\mathrm{max}$ 

 $3$ 

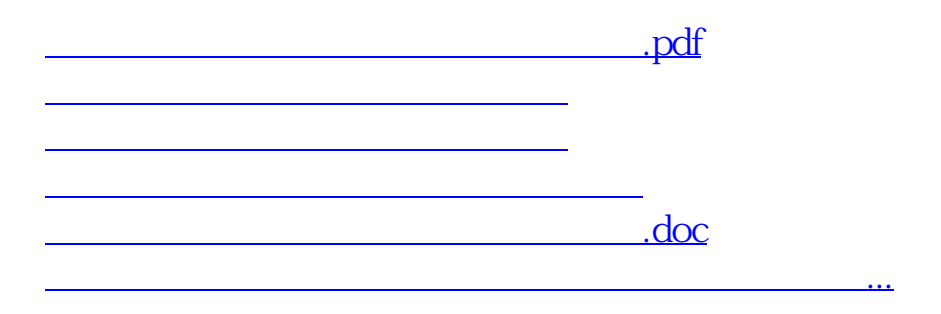

<https://www.gupiaozhishiba.com/author/40629984.html>